Byly stanovené koncentrace Zr (ppm) v rutilu (10 měření).

Spočtěte interval spolehlivosti pro střední hodnotu a rozptyl (směrodatnou odchylku) základního souboru. Pracujte s hladinou významnosti 5%.

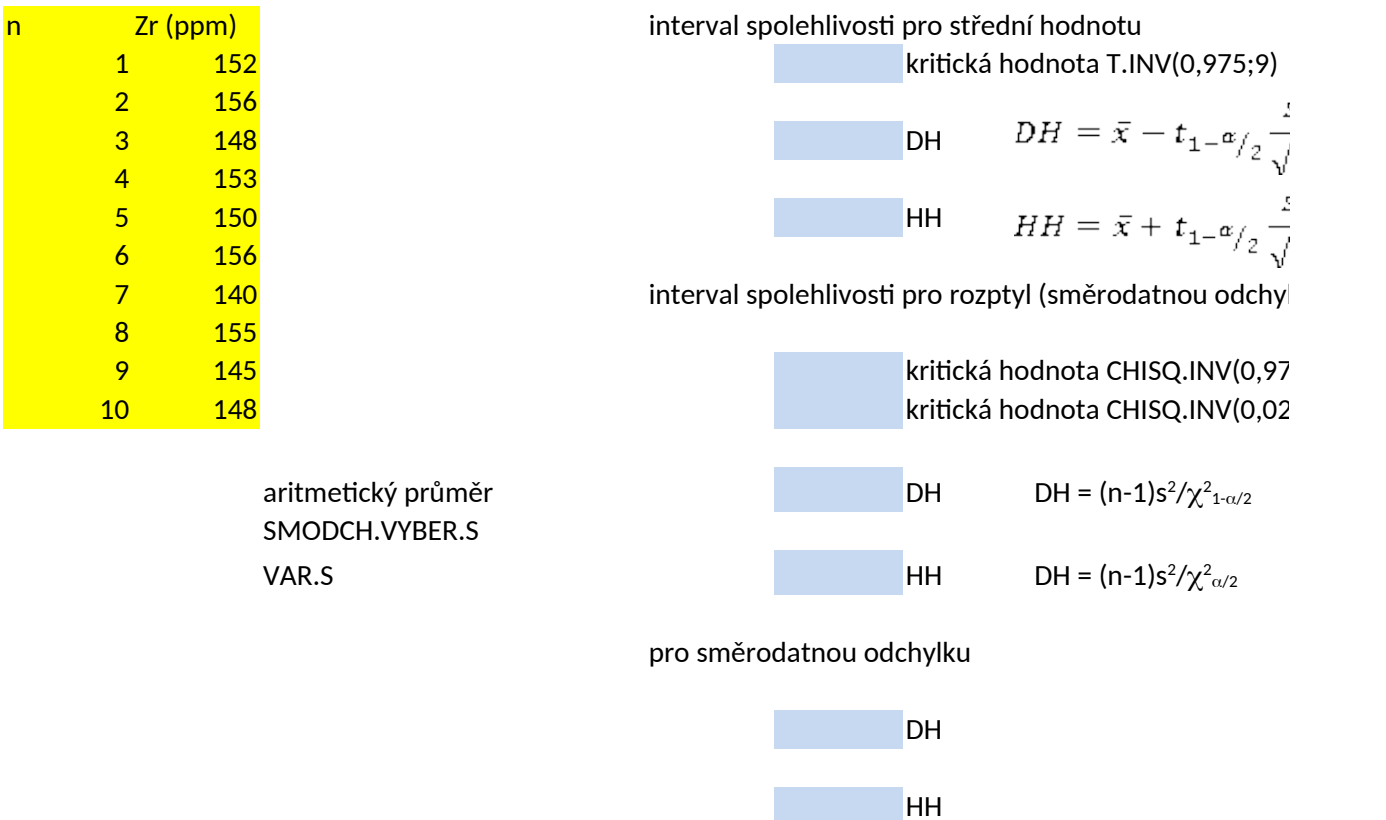

 $\bar{x}$  -

$$
\bar{x} - t_{1-\alpha/2} \frac{s}{\sqrt{n}} < \mu < \bar{x} + t_{1-\alpha/2} \frac{s}{\sqrt{n}}
$$
\n
$$
\frac{1}{\bar{n}} \quad \frac{(n-1)s^2}{x_{1-\frac{\alpha}{2}}^2} < \sigma^2 < \frac{(n-1)s^2}{x_{\frac{\alpha}{2}}^2}
$$
\n
$$
\frac{1}{(5,9)}
$$
\n
$$
\frac{1}{(5,9)}
$$

Výrobce betonových stropních nosníků udává rozměr délky 2 m se směrodatnou odchylkou 0,05 metr U 25 náhodně vybraných výrobků byla stanovena přesná délka a vypočtený výběrový průměr této de

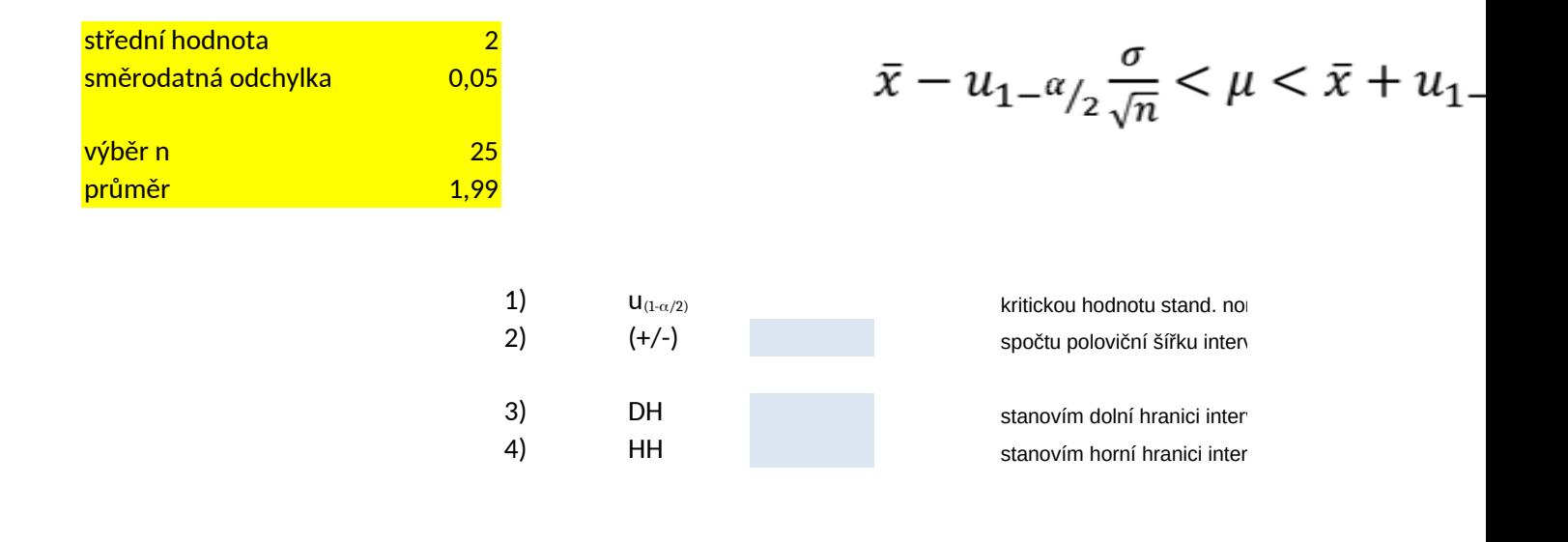

 $\mathbf u$ , nosníků udává rozměr delky  $\mathbf u$ élky 1,99 m. Sestrojte 95% interval spolehlivosti pro střední hodnotu.

 $\frac{\sigma}{\sqrt{n}}$  <  $\mu$  <  $\bar{x}$  +  $u_{1-\alpha/2} \frac{\sigma}{\sqrt{n}}$ 

rm. rozdělení pro pravděpodobnost 0.975 valu dosazením do části vzorce

valu spolehlivosti valu spolehlivosti

Spočti interval spolehlivosti pro průměr (pracuj s hladinou významnosti 1%). Byly měřené indexy lomu pro nový minerál allanit-(Nd) (monoklinický). Pro každý z indexů lomů α, β, y bylo provedeno 5 měření. Tři hlavní indexy světelného lomu se označují  $\alpha$ ,  $\beta$ ,  $\gamma$  (nejmenší, střední, největší). Index  $\beta$  (optická normála) je kolmý k rovině optic Indexy světelného lomu α a y leží vždy v rovině optických os - jeden z nich půlí ostrý úhel optických os a označuje se jako ostrá stř

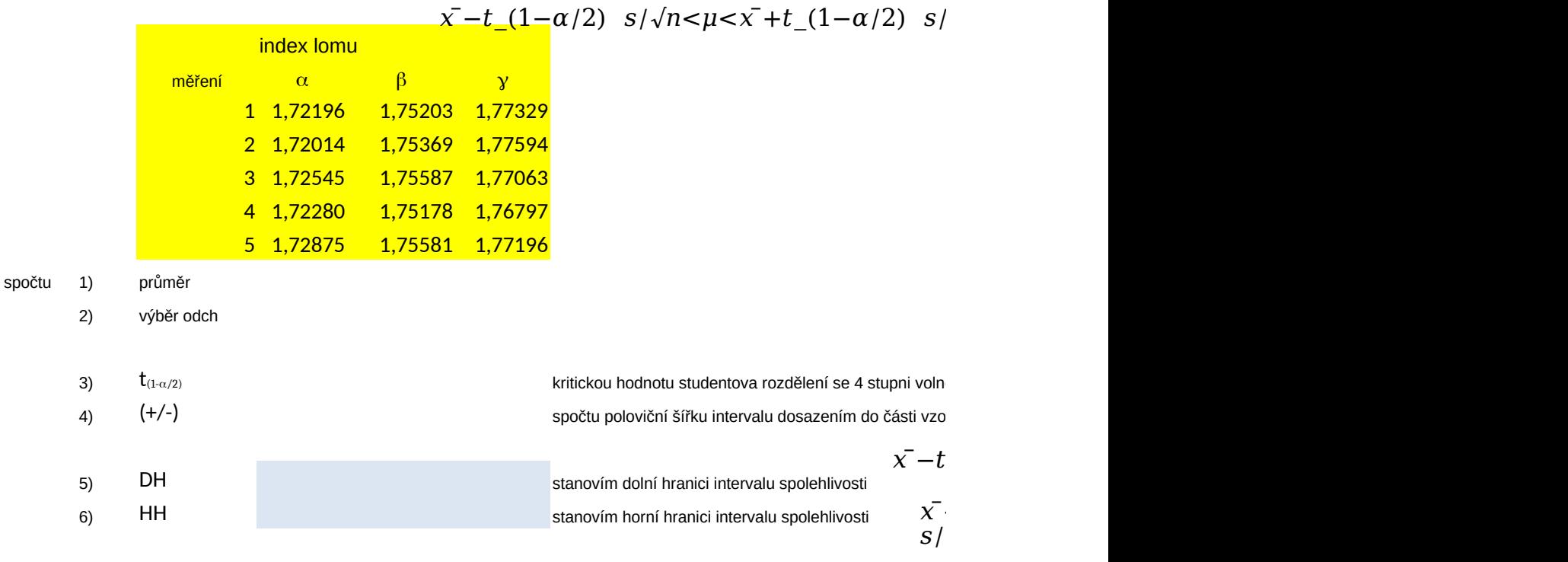

Index lomu a leží s 99% spolehlivostí v intervalu 1.7169-1.7307 (1.7238 (+/- 0.0069)) Index lomu β leží s 99% spolehlivostí v intervalu 1.74978-1.75790 (1.75384 (+/- 0.0041)) Index lomu g leží s 99% spolehlivostí v intervalu 1.76584-1.77808 (1.77196 (+/- 0.0061)) :kých os.

edná, druhý z nich půlí tupý úhel optických os a označuje se jako tupá středná.

 $\sqrt{n}$ 

osti (n-1) = stanovím hodnotu kvantilu studentova rozdělení pro pravděpodobnost 0.995 $t \left( 1 {- \alpha / 2} \right)$ spočtu poloviční šířku intervalu dosazením dosazením dosazením dosazením dosazením dosazením dosazením do část<br>Spočtu poloviční šířku intervalu dosazením do části vzdelováním do části vzdelováním do části vzdelováním do č  $\overline{s1}$   $\sqrt{n}$  $(1-\alpha/2)$  s/ $\sqrt{n}$  $+t(1-\alpha/2)$  $\sqrt{n}$ 

Bylo stanoveno stáří ortorul (24 analýz na zirkonech).

347,4

Spočti intervaly spolehlivosti pro prumer zakladniho souboru pro spolehlivost 95%, 99%.

Spočti intervaly spolehlivosti pro rozptyl a směrodatnou odchylku základniho souboru pro spole

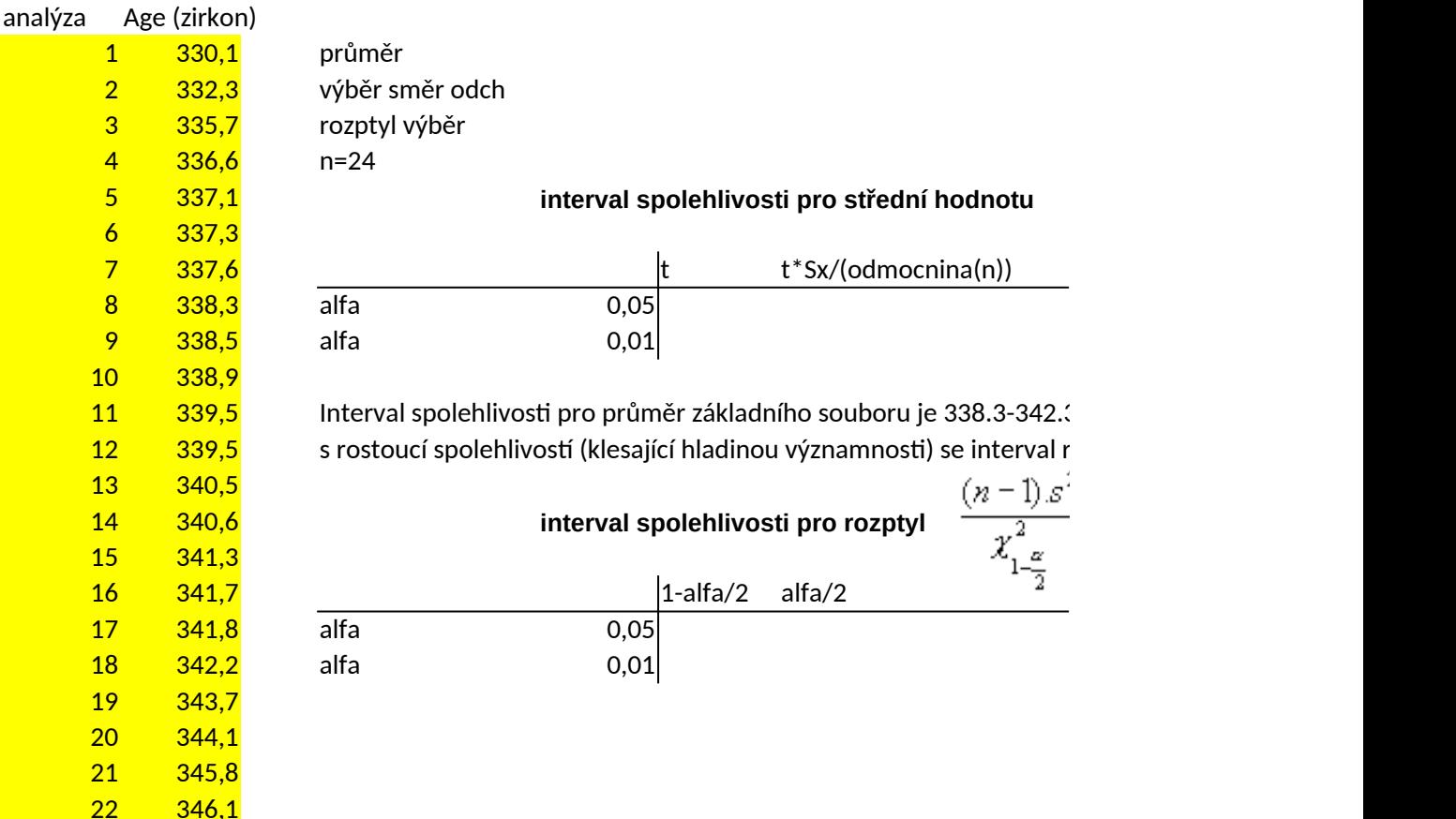

24 351,2 Interval spolehlivosti pro rozptyl základního souboru je 13.34-43.46 Interval spolehlivosti pro směrodatnou odchylku základního soubor s rostoucí spolehlivostí (klesající hladinou významnosti) se interval r hlivost 95%, 99%.

## $\bar{x}$  –t\_(1- $\alpha$ /2)  $s/\sqrt{n}$  <  $\bar{x}$  +t\_(1- $\alpha$ /2)  $s/\sqrt{n}$

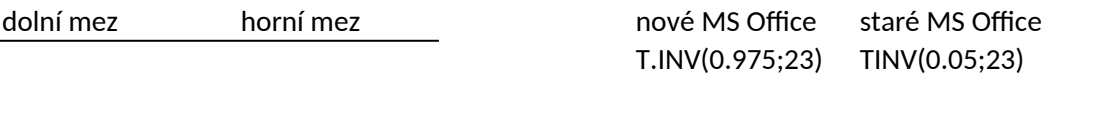

3 Ma (pro hladinu významnosti 5%) ozšiřuje

int spolehl pro rozptyl  $\frac{a}{c}$   $\leq \sigma^2 \leq \frac{(n-1)s^2}{x^2}$  int spolehl pro rozptyl<br>
chi2 (1-alfa/2)  $\frac{a}{2}$  chi2 alfa/2 dolní mez horní mez nové MS Office

CHISQ.INV(0.975;23) zleva doprava počítá kva

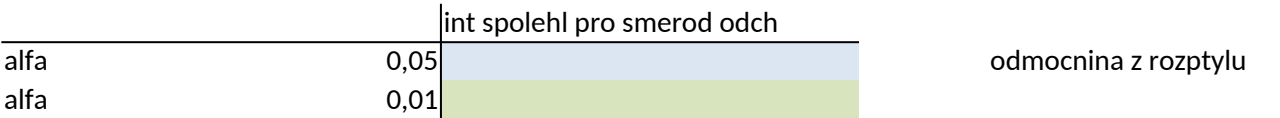

Interval spolehlivosti pro hladinu významnosti 5%)

Iu je 3.65-6.59 Ma (pro hladinu významnosti 5%) ozšiřuje

staré MS Office CHISQ.INV(0.025;23) CHIINV(0.025;23) CHIINV(0.975;23) antily zprava doleva počítá kvantily